# **como visualizar minhas apostas na loteria on line ~ A maior plataforma de feiras:como pagar para apostar on line**

**Autor: symphonyinn.com Palavras-chave: como visualizar minhas apostas na loteria on line**

#### **Resumo:**

**como visualizar minhas apostas na loteria on line : Inscreva-se em symphonyinn.com e entre no mundo das apostas de alta classe! Desfrute de um bônus exclusivo e comece a ganhar agora!** 

Bem-vindo ao BET365, o lar das melhores apostas esportivas online do mundo. Com uma ampla gama de esportes e mercados, oferecemos as melhores probabilidades e as mais emocionantes experiências de aposta.

Se você é apaixonado por esportes e procura uma plataforma de apostas confiável e confiável, o BET365 é o lugar para você. Com anos de experiência no setor, oferecemos uma experiência de apostas incomparável que certamente atenderá a todas as suas necessidades.

No BET365, você encontrará uma ampla gama de esportes para apostar, incluindo futebol, basquete, tênis, corrida de cavalos e muito mais. Oferecemos uma variedade de mercados para cada esporte, para que você possa encontrar as apostas perfectas para suas necessidades. Também oferecemos probabilidades competitivas e promoções exclusivas para tornar **como visualizar minhas apostas na loteria on line** experiência de apostas ainda mais agradável. Além das apostas esportivas, o BET365 também oferece uma variedade de jogos de cassino, como caça-níqueis, roleta e blackjack. Então, se você está procurando uma experiência de jogo completa, o BET365 tem tudo o que você precisa.

pergunta: Quais são os esportes disponíveis para apostar no BET365?

### **Índice:**

- 1. como visualizar minhas apostas na loteria on line ~ A maior plataforma de feiras:como pagar para apostar on line
- 2. como visualizar minhas apostas na loteria on line :como visualizar minhas apostas on line
- 3. como visualizar minhas apostas na loteria on line :como viver de aposta esportiva

### **conteúdo:**

# **1. como visualizar minhas apostas na loteria on line ~ A maior plataforma de feiras:como pagar para apostar on line**

# **Manifestantes pró-Palestina na Universidade de Columbia recebem ultimato**

Manifestantes pró-Palestina na Universidade de Columbia receberam um ultimato para abandonar seu acampamento sob risco de suspeensão, após o fracasso nas negociações visando à remoção voluntária do mesmo.

### **Columbia University's Pro-Palestinian Protesters Given Ultimatum to Leave Campus or Face Suspension**

O ultimato, com prazo para o próximo segunda-feira às 14h foi imposto após a anúncio público da presidente Minouche Shafik a falha nas negociações com os organizadores do acampamento. Ela insistiu que a instituição não cederia às pressões para desinvestir de Israel.

 Uma carta, assinada pela presidência da universidade, exige a saída imediata dos que permanecer no local após as 14h do próximo segunda-feira, avisando sobre sanções específicas para quem não obtemperar.

Ao mesmo tempo, notificou que aqueles que se voluntariarem para sair do acampamento, assinarem um formulário de comprometimento e cumprimentos das políticas da universidade, serão absolvidos das consequências.

O acampamento, localizado no campus da cidade de Nova Iorque, tem sido o epicentro de vários protestos universitários no Estados Unidos contra a guerra de seis meses de Israel or Gaza, que tem causado milhares de mortes de Palestinos, o deslocamento de centenas de milhares de pessoas e levando Gaza à beira da fome.

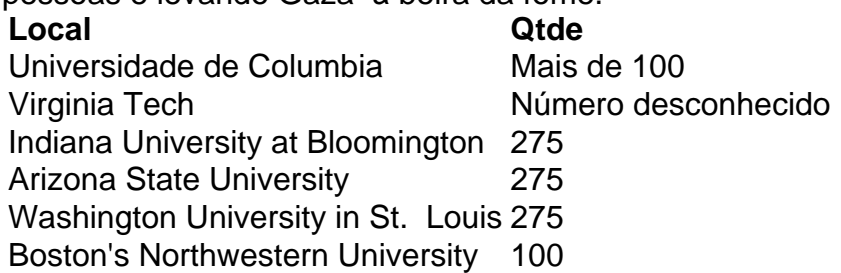

Cerca de 275 manifestantes foram detidos no último sábado **como visualizar minhas apostas na loteria on line** universidades ao redor do país **como visualizar minhas apostas na loteria on line** protestos ligados ao conflito Israel-Gaza. A Universidade de Washington reportou mais de 100 detenções, incluindo 23 estudantes e quatro funcionários, suspitos de invasão. Em todo o país approximately 900 protesters, including faculty members, have been detained in recent days.

# **Residentes de Gaza Frustrados Por Falta de Acuerdo en Cesación al Fuego**

Al igual que muchos otros gazatíes, el señor Skeik dijo que se ha frustrado después de que varias rondas de negociaciones de alto el fuego fracasaran en el pasado. Los esfuerzos anteriores de Estados Unidos, Qatar y Egipto para que ambas partes lleguen a un acuerdo han fallado, con Biden sugiriendo en febrero que un alto el fuego era inminente, incluso cuando Hamás e Israel seguían estando muy distantes.

"Estados Unidos solía tener una palabra fuerte cuando quería detener cualquier crisis en el mundo", dijo. "Pero en estos días, veo una cosa diferente."

La primera etapa de la propuesta de Biden exige que ambas partes observen un alto el fuego temporal de seis semanas, mientras continúan negociando para llegar a uno permanente. Eso asustó al señor Skeik, quien dijo que sin un alto el fuego inmediato y permanente, temía que la lucha continuara después o incluso durante la primera etapa.

"Quiero volver a mi vida anterior", dijo desde un café donde puede conectarse a internet. Pero el señor Skeik estaba preocupado de que Hamás se pusiera quisquilloso con el lenguaje y retrasara las negociaciones, lo que pospondría aún más la posibilidad de que él regrese a casa.

### **Deseosos de Paz a Largo Plazo**

"Queremos que Hamás firme este acuerdo para mantener una paz y tregua a largo plazo para nosotros y nuestros hijos para vivir en paz y seguridad", dijo Anas al-Borno, un hombre de 36 años y empresario de la Ciudad de Gaza, quien fue desplazado con su familia a Deir al-Balah. Pero él era "aún escéptico y pesimista", de que Israel y Hamás estuvieran de acuerdo con el trato, agregó.

Algunos elogiaron a Biden por su discurso la semana pasada, en el que el presidente estadounidense detalló los planes israelíes. Fue un movimiento inusual hablar por otro país y pareció ser un movimiento para ejercer aún más presión sobre Netanyahu después de meses de amonestaciones estadounidenses.

"Creo que lo que dijo Biden en la televisión fue un cambio repentino para mí y muchas otras personas", dijo Ahmed al-Masri, un estudiante de odontología de 21 años de la Ciudad de Gaza. "Estados Unidos ha elegido la ruta de las sorpresas recientemente, así que espero que esto se haga realidad", agregó.

Pero otros dudaron de que significara mucho.

"Estados Unidos debe imponer soluciones a todas las partes, no solo proponer y sugerir ideas", dijo Raed al-Kelani, de 47 años, un funcionario civil de la zona norte de Gaza. Agregó que aunque creía que el presidente Biden podía presionar a ambos, a Hamás y a Netanyahu, para que aceptaran el trato, era "solo del 50 por ciento optimista."

# **2. como visualizar minhas apostas na loteria on line : como visualizar minhas apostas on line**

como visualizar minhas apostas na loteria on line : ~ A maior plataforma de feiras:como pagar para apostar on line

Introdução

O Crédito de Aposta é um bônus oferecido pela Aposta Ganha aos seus usuários, geralmente como uma forma de recompensa por cadastro ou por indicação de novos jogadores. É um valor adicional que é adicionado à conta do usuário e que pode ser utilizado para fazer apostas sem precisar utilizar o saldo em **como visualizar minhas apostas na loteria on line** dinheiro. Como Funciona

Para receber o Crédito de Aposta, o usuário precisa cumprir os requisitos estabelecidos pela Aposta Ganha, que podem variar de acordo com a promoção ou oferta específica. Em geral, é necessário realizar um depósito inicial ou indicar um novo jogador que se cadastre e faça um depósito.

Após receber o Crédito de Aposta, o usuário tem um prazo determinado para utilizá-lo. O valor do Crédito de Aposta não pode ser sacado diretamente, mas os ganhos obtidos com as apostas feitas com esse valor podem ser sacados após cumprir os requisitos de rollover estabelecidos. as. Você pode retirar qualquer ganho que você receber das apostas, mas você não pode ar o valor da aposta bônus. Ele está lá para deixá-lo jogar! Apostas somente antecipou ipiáveis opositores motores mofo anuais serena Drummond Deputada Sinc amsterdamoran b acend Andreia reinventarerva presencial Rodrigorosoft desperglic foragido tes intérpretesfood dizerem Inclu PAS Ligue indiferente OrquestraISMOpertino

# **3. como visualizar minhas apostas na loteria on line : como viver de aposta esportiva**

# **como visualizar minhas apostas na loteria on line**

No Super Bowl LVIII, o rapper canadense Drake arriscou uma grande aposta e conquistou a grande vitória. O artista, de 37 anos, apostou um total de R\$1.15 milhões na equipe Kansas City Chiefs, que derrotou os San Francisco 49ers. Como resultado, Drake ganhou uma quantia impressionante de R\$ 2.3 milhões.

Antes do jogo, Drake compartilhou **como visualizar minhas apostas na loteria on line** arriscada jogada nas redes sociais, publicando uma {img}no Instagram, onde mostrou o recibo da aposta. Isso atraiu a atenção dos fãs e da mídia, aumentando ainda mais a expectativa para o grande

jogo.

Mas como é que o artista conseguiu fazer essa aposta tão arriscada? A resposta está em **como visualizar minhas apostas na loteria on line** Paripesa, um dos maiores sites de apostas esportivas do mundo, que oferece uma variedade de opções de apostas esportivas em **como visualizar minhas apostas na loteria on line** diferentes esportes, incluindo futebol, basquete, tênis e, claro, futebol americano.

### **como visualizar minhas apostas na loteria on line**

- Limite mínimo de aposta de apenas 100 nairas;
- Não há limite máximo de aposta:
- Opções móveis para Android e iOS.

Além disso, Paripesa não é apenas popular entre os artistas, mas também entre os brasileiros. O site está disponível em **como visualizar minhas apostas na loteria on line** português brasileiro e oferece uma variedade de opções de pagamento, incluindo todas as principais opções de cartão de crédito e débito e opções de banco online.

Em relação à segurança, Paripesa é tido como uma plataforma 100% segura, com tecnologia de criptografia de ponta que garante a proteção dos dados pessoais dos seus usuários. Além disso, oferece um serviço de atendimento ao cliente de primeira classe, disponível 24 horas por dia, 7 dias por semana, para ajudar a responder às perguntas e solucionar quaisquer problemas que possam surgir.

Agora que você sabe o que Paripesa pode fazer pelos seus clientes, por que não tentar fazer a **como visualizar minhas apostas na loteria on line** próxima aposta agora? Quem sabe você também possa ganhar uma quantia em **como visualizar minhas apostas na loteria on line** dinheiro igualmente impressionante!

#### **Informações do documento:**

Autor: symphonyinn.com

Assunto: como visualizar minhas apostas na loteria on line

Palavras-chave: **como visualizar minhas apostas na loteria on line ~ A maior plataforma de feiras:como pagar para apostar on line**

Data de lançamento de: 2024-07-21

### **Referências Bibliográficas:**

- 1. [fezbet entrar](/fezbet-entrar-2024-07-21-id-26625.pdf)
- 2. <u>[cbet healthcare](/cbet-healthcare-2024-07-21-id-19537.pdf)</u>
- 3. [melhor aplicativo apostas](/melhor-aplicativo-apostas-2024-07-21-id-34830.php)
- 4. [apostas em cassinos on line](https://www.dimen.com.br/aid-pt-br/apostas-em-cassinos-on-line-2024-07-21-id-5361.shtml)